## РАСПИСАНИЕ ЗАНЯТИЙ ДЛЯ 5 Г класса

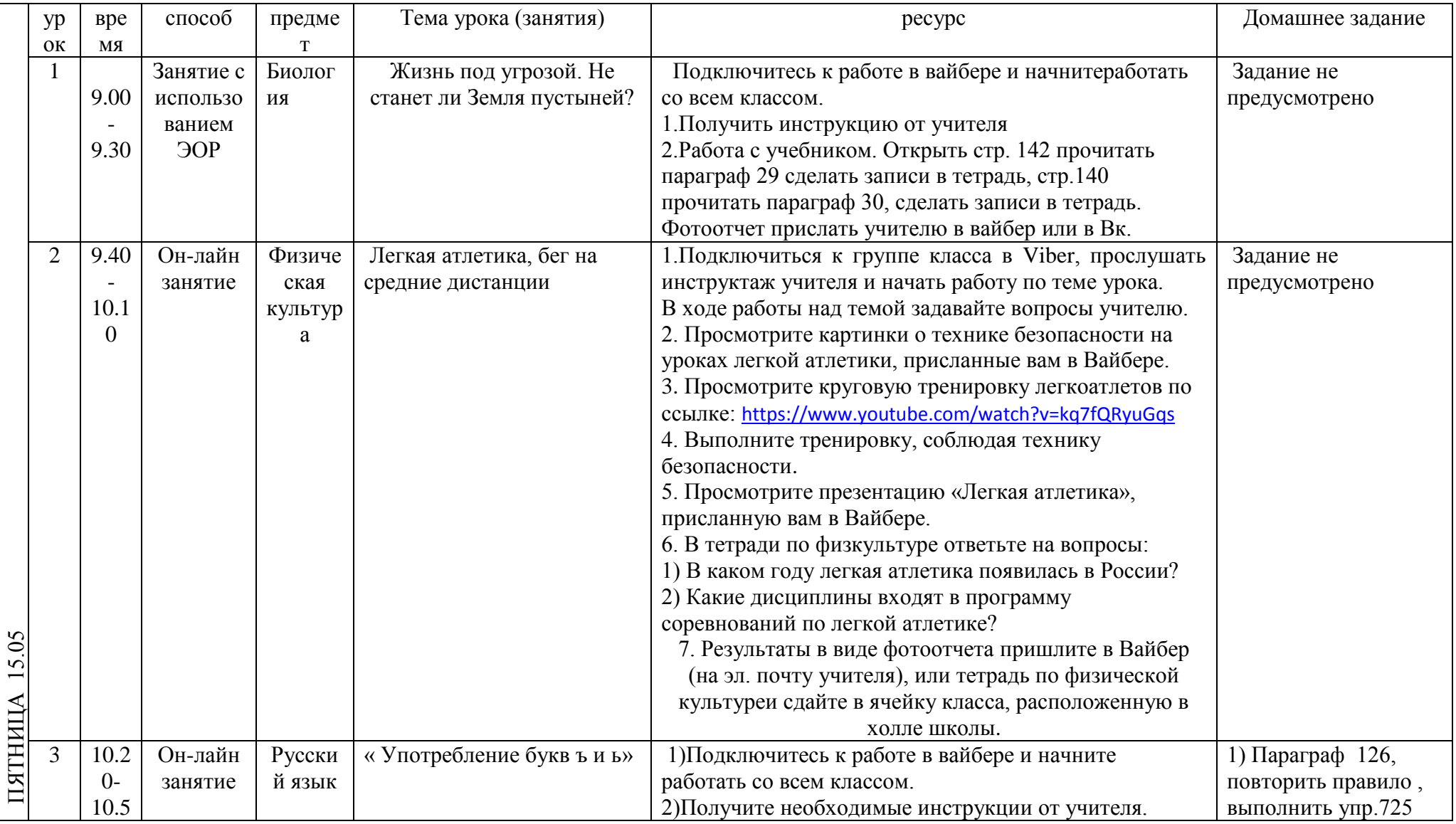

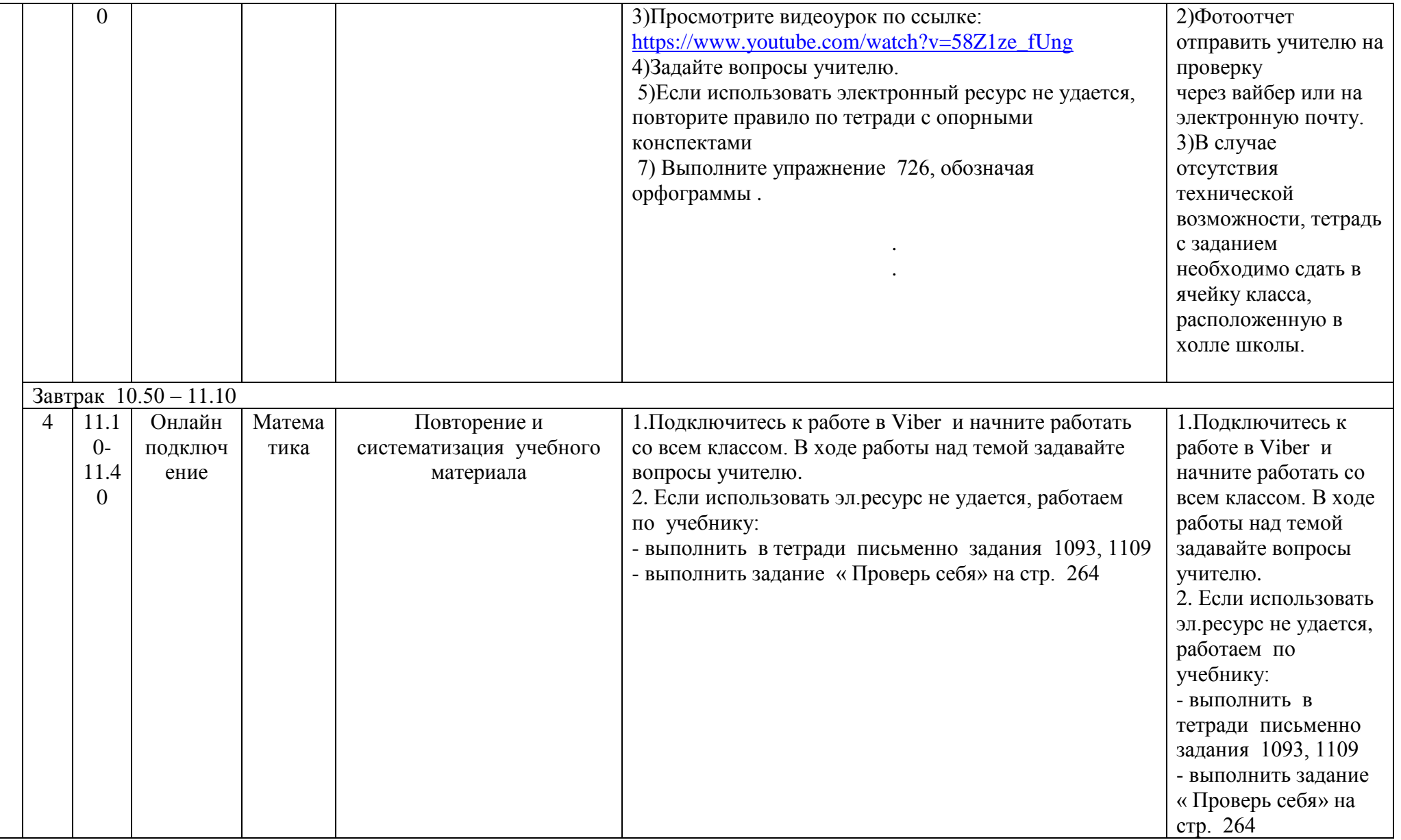

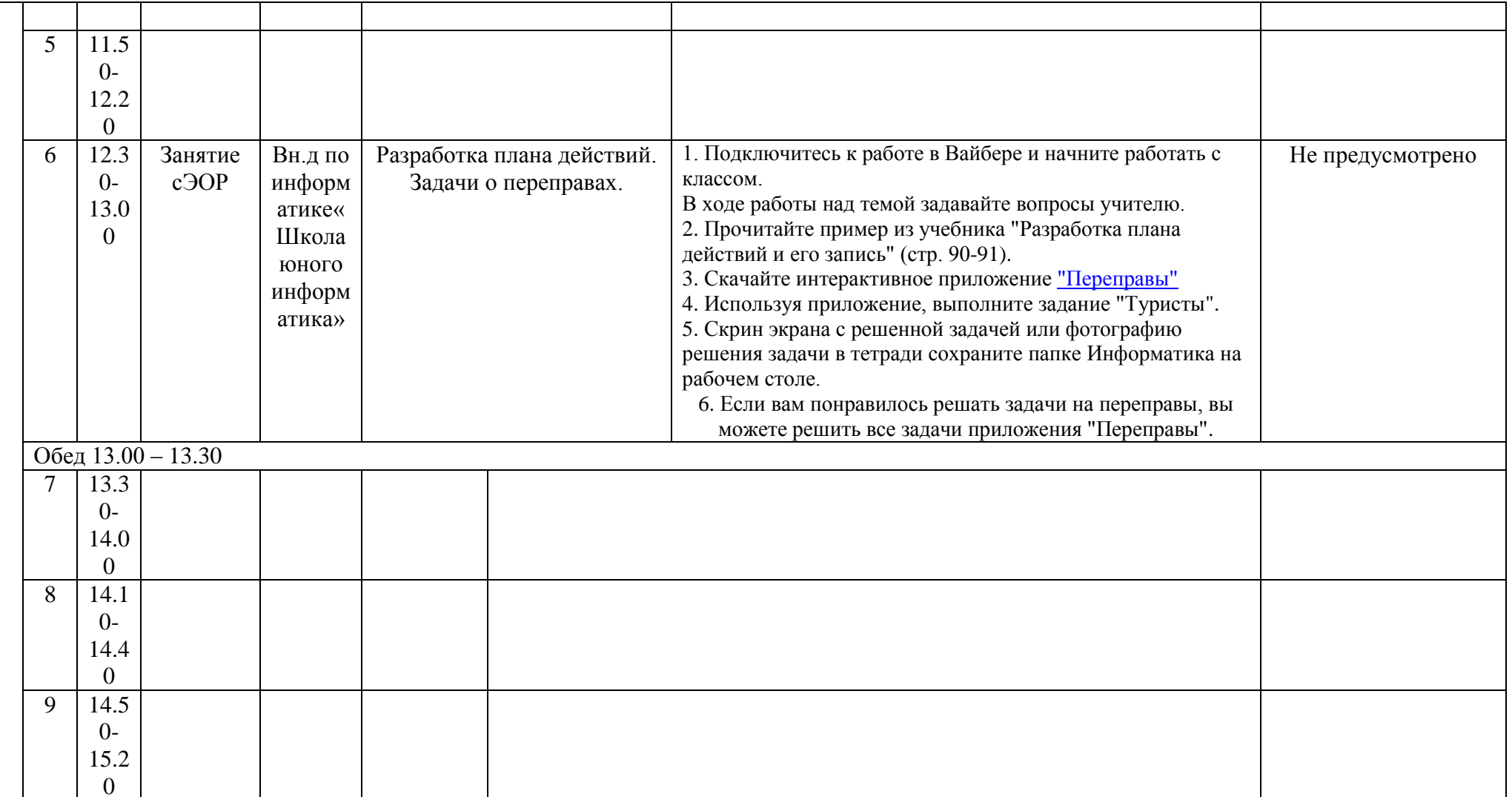

Расписание консультаций для родителей \_\_\_\_\_\_\_\_\_\_\_\_\_ класса

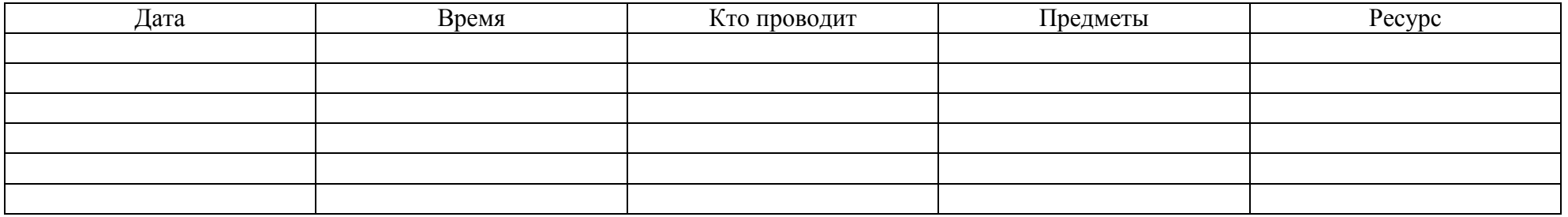